## **U++ - Feature #977 IDE - File open dialog (FileSel) should use "All file" option by default**

*02/04/2015 11:52 PM - Zbigniew Rebacz*

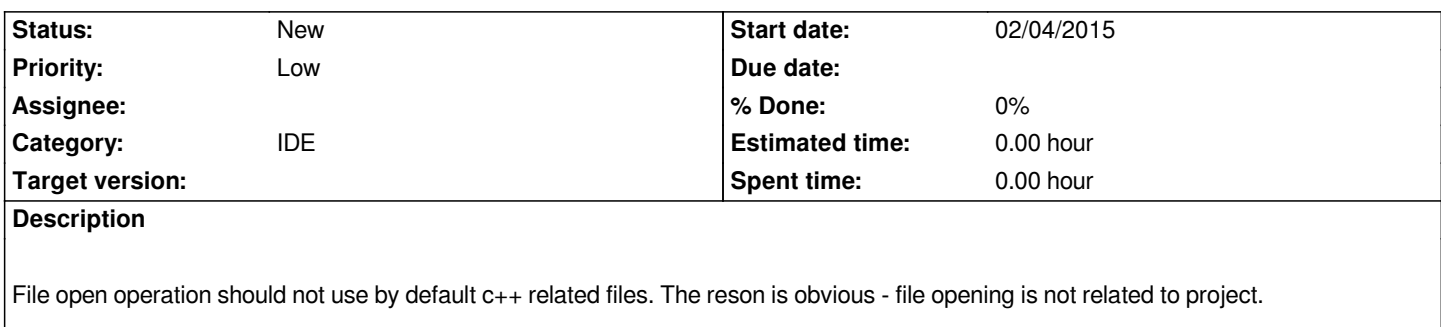

## **History**

## **#1 - 02/04/2015 11:52 PM - Zbigniew Rebacz**

*- Assignee deleted (Miroslav Fidler)*

## **#2 - 02/05/2015 01:07 PM - Zbigniew Rebacz**

*- Priority changed from Normal to Low*